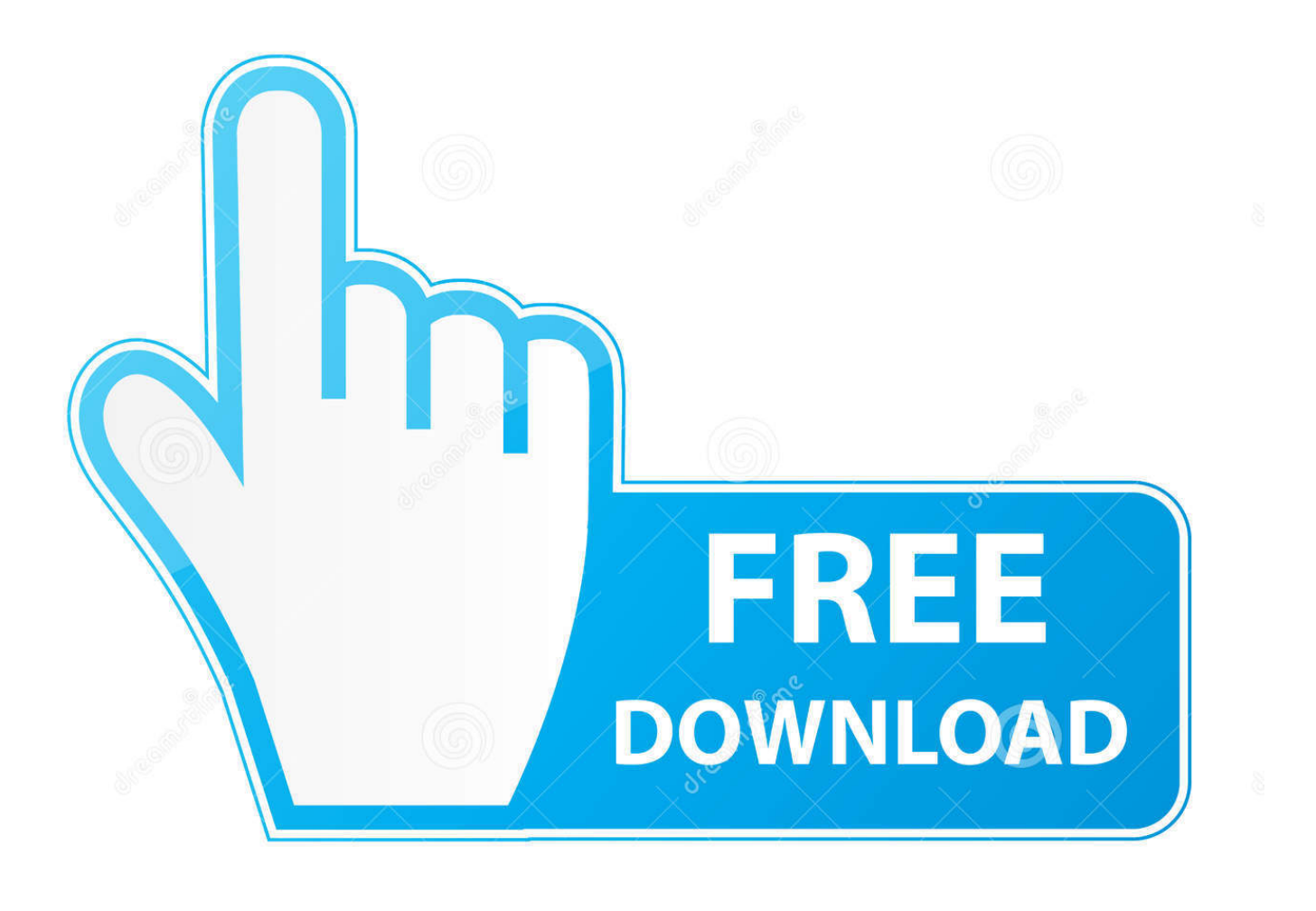

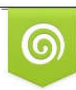

Download from Dreamstime.com reviewing purposes only D 35103813 C Yulia Gapeenko | Dreamstime.com

É

[Scaricare BIM 360 Docs 2009 Crepa 32 Bits](http://bytlly.com/17ve5k)

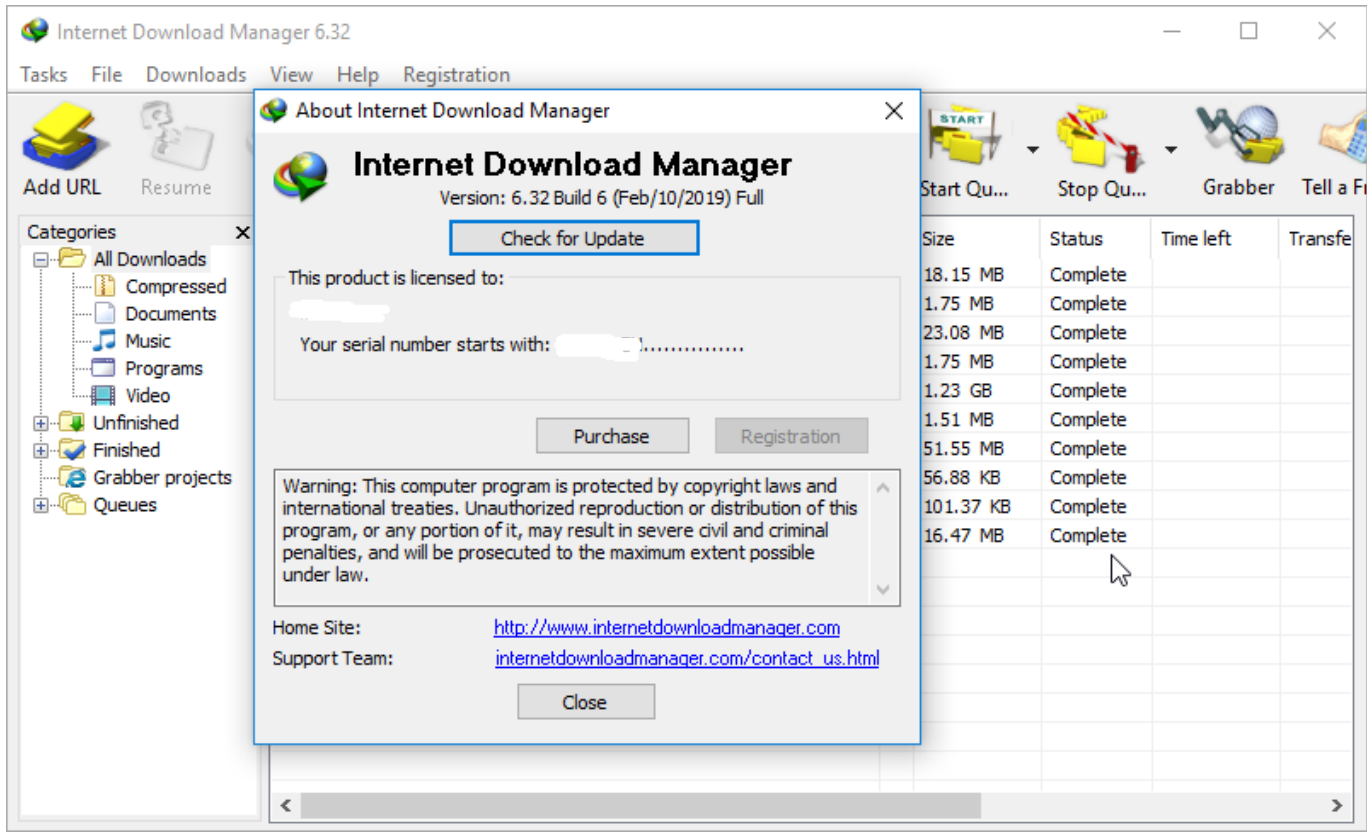

[Scaricare BIM 360 Docs 2009 Crepa 32 Bits](http://bytlly.com/17ve5k)

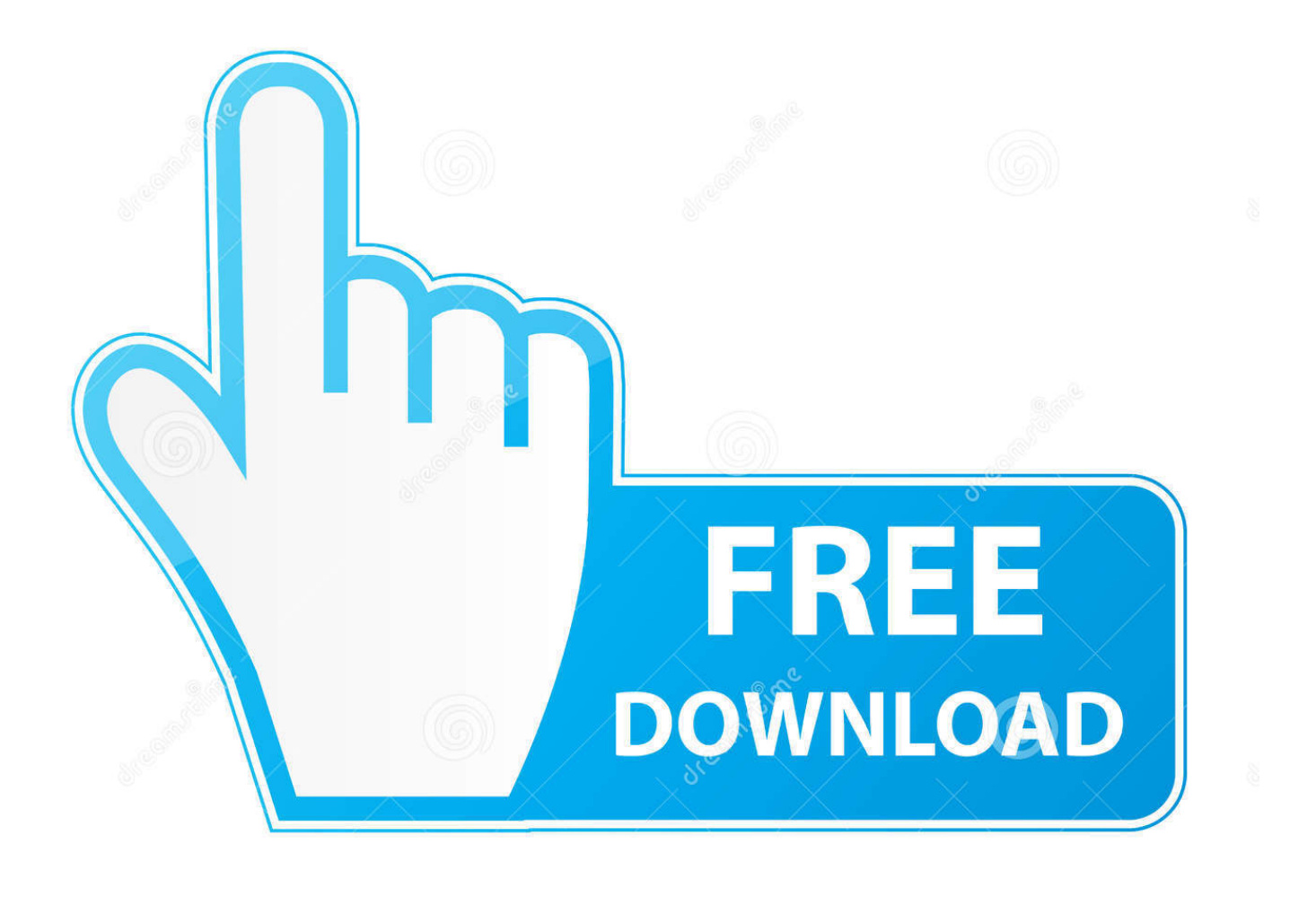

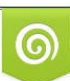

Download from Dreamstime.com or previewing purposes only D 35103813 O Yulia Gapeenko | Dreamstime.com

P

With the Desktop Connector, you can connect your desktop environment with your BIM 360 Docs account. View and open files; Upload and download .... Solved: Dear Autodesk, We have the same issue concerning dwg files that we would like to share with view rights only. Considering the motto ... a49d837719